Python **Bootcamp** & Masterclass

## **logical** operators

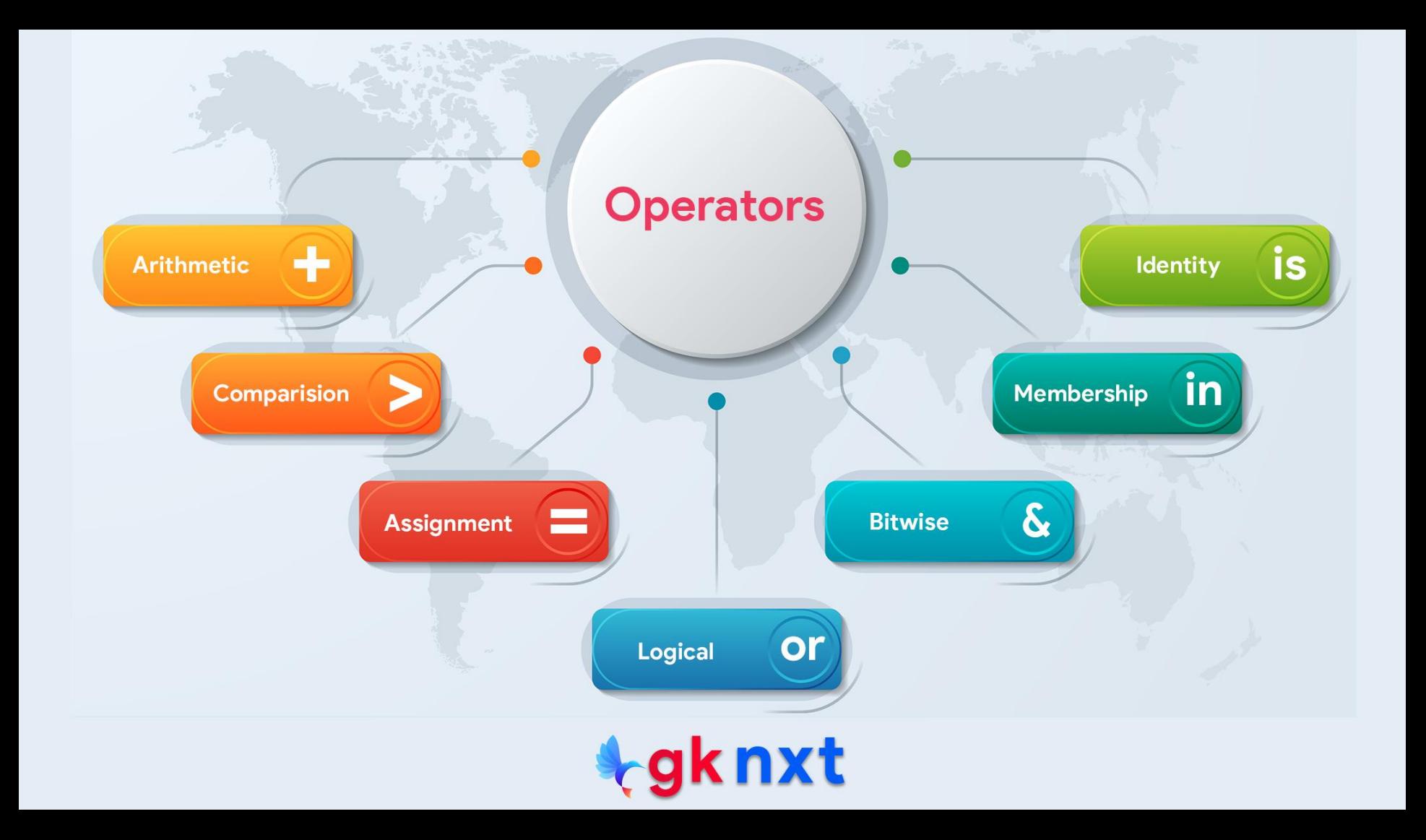

Python has three logical operators: **and**, **or** and **not**.

**and** works with two operands and evaluates to False unless both operands are True.

**or** works with two operands and evaluates to True unless both of its inputs are False.

**not** works with only one operand and returns the opposite of the operand: False for True and True for False.

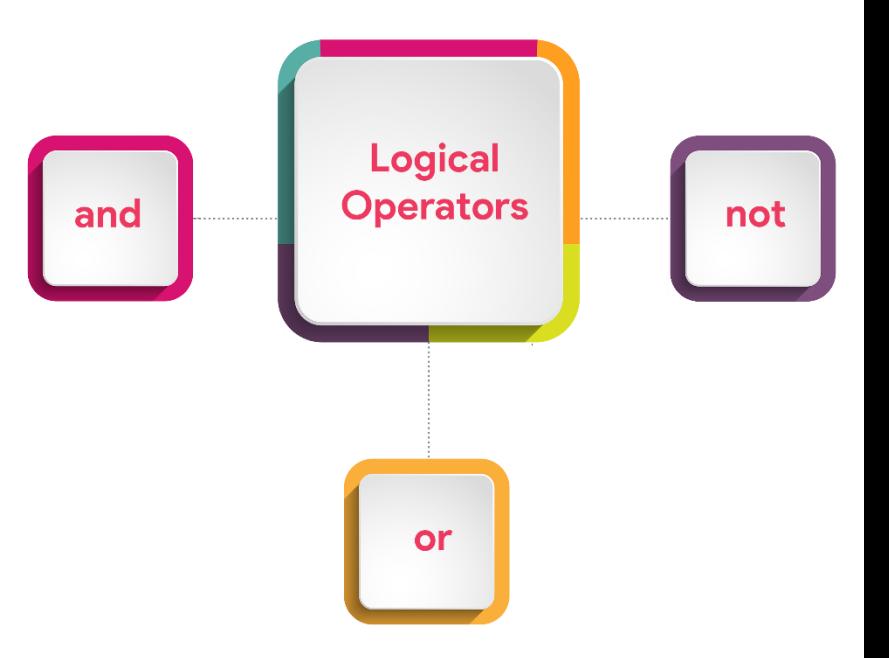

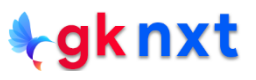

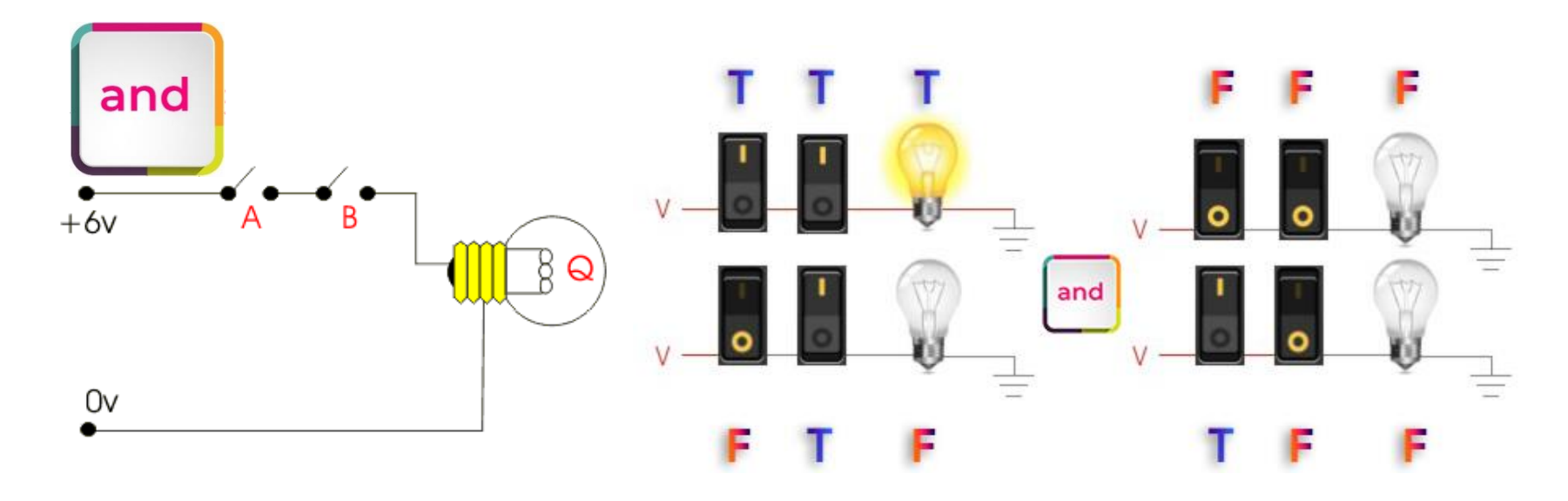

Python evaluates the operand on the right of **and** operator only when it needs to. It starts evaluation from the left operand. If the operand on the left is False, there's no need to evaluate the operand on the right (regardless the result of right operand evaluation, the whole expression is False when left operand evaluates to False)

This is called short-circuit evaluation, or lazy evaluation.

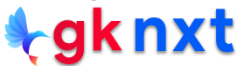

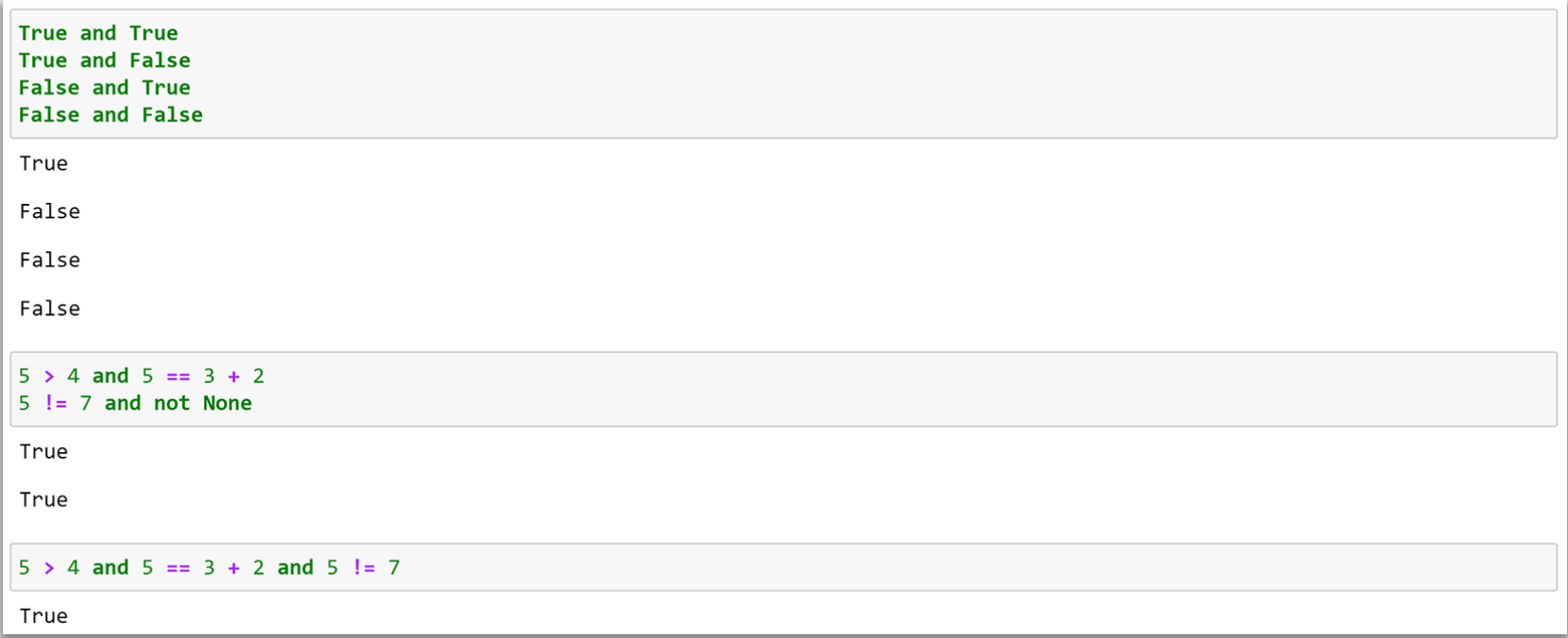

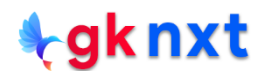

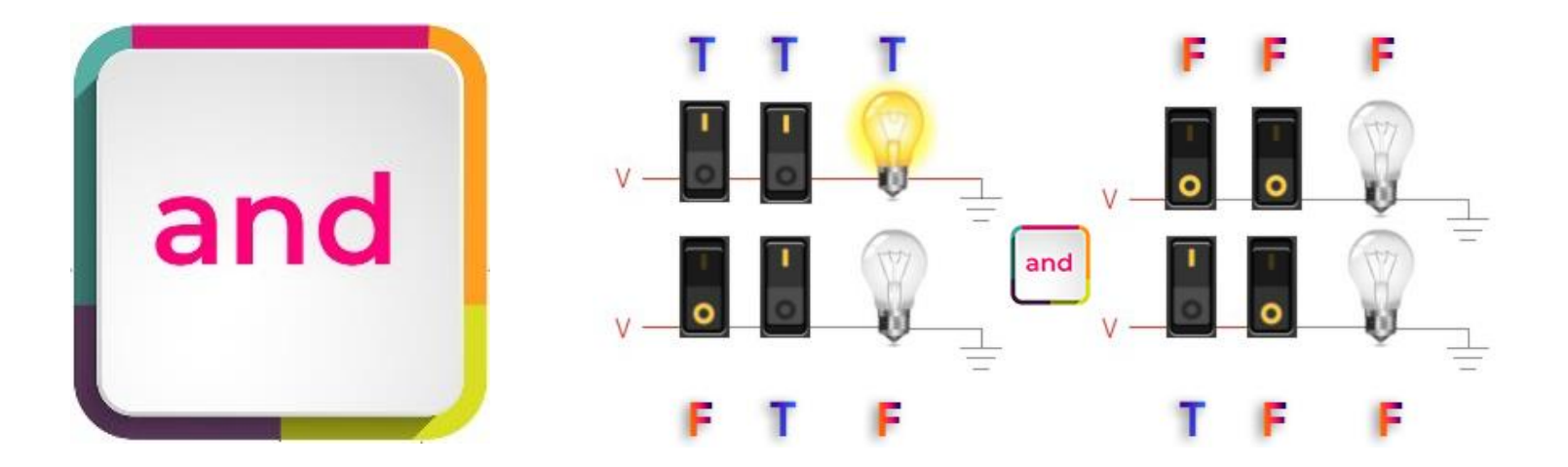

When **and** operator is used to combine two objects in a single expression, Python internally uses **bool()** to determine the truth value of the operands and returns the operand on the left if it evaluates to False. Otherwise, it returns the operand on the right.

None, False, 0, 0.0, 0j, Decimal(0), Fraction(0, 1), '', (),  $[$   $]$ ,  $\{$   $\}$ ,  $set()$ , range( $\theta$ ) etc. evaluates to False

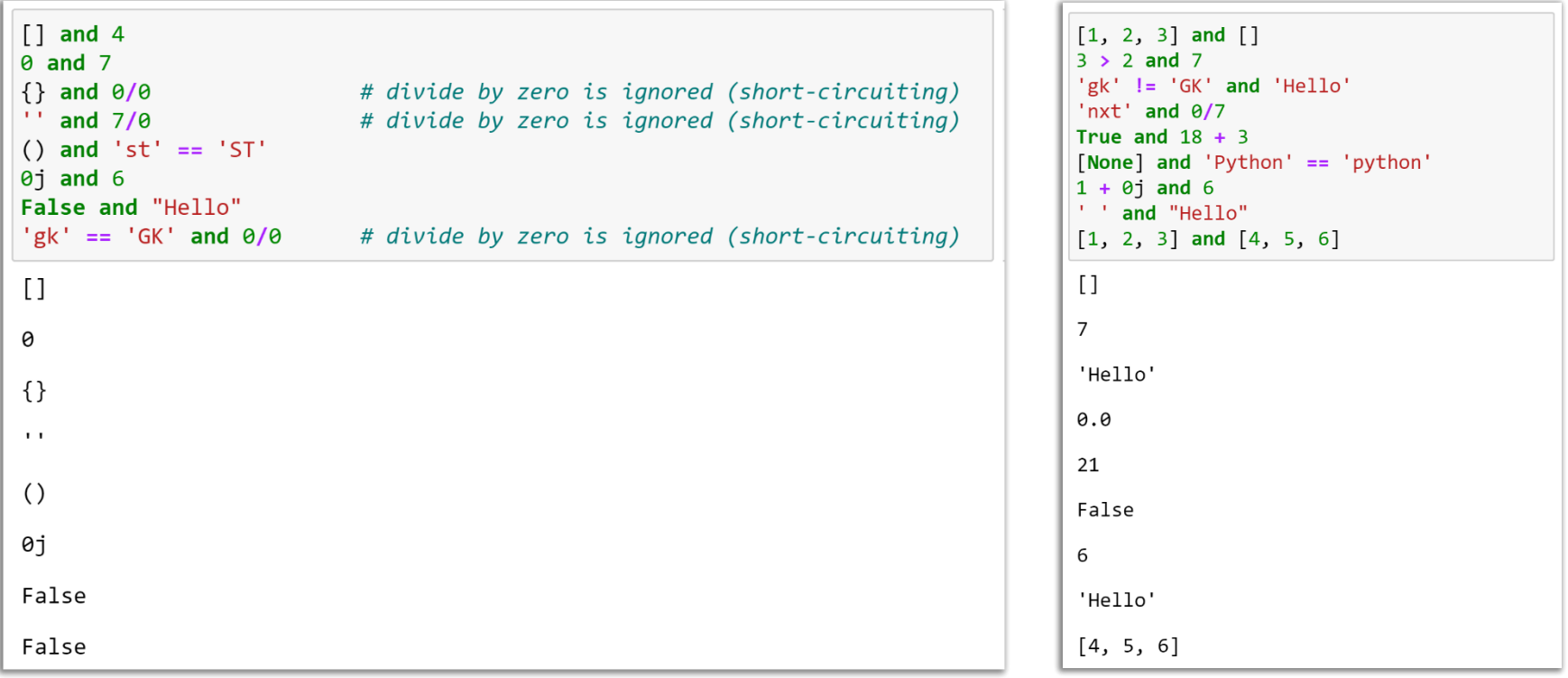

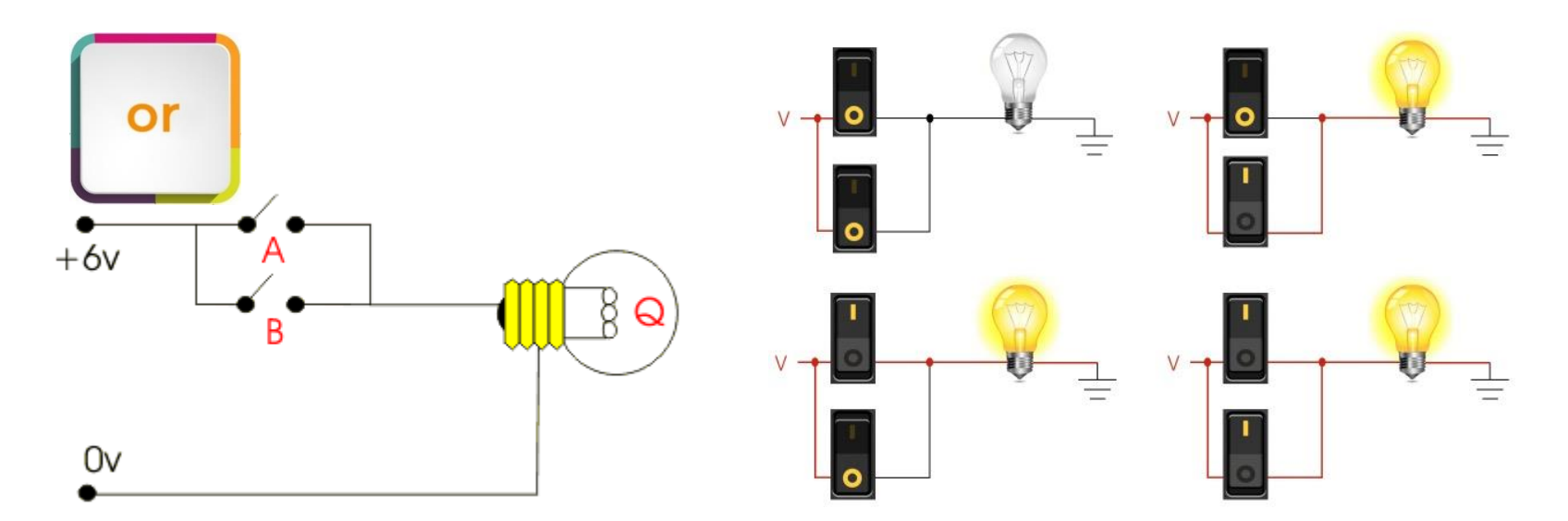

Python evaluates the operand on the right of **or** operator only when it needs to. It starts evaluation from the left operand. If the operand on the left is True, there's no need to evaluate the operand on the right (regardless the result of right operand evaluation, the whole expression is True when left operand evaluates to True)

This is called short-circuit evaluation, or lazy evaluation.

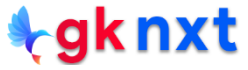

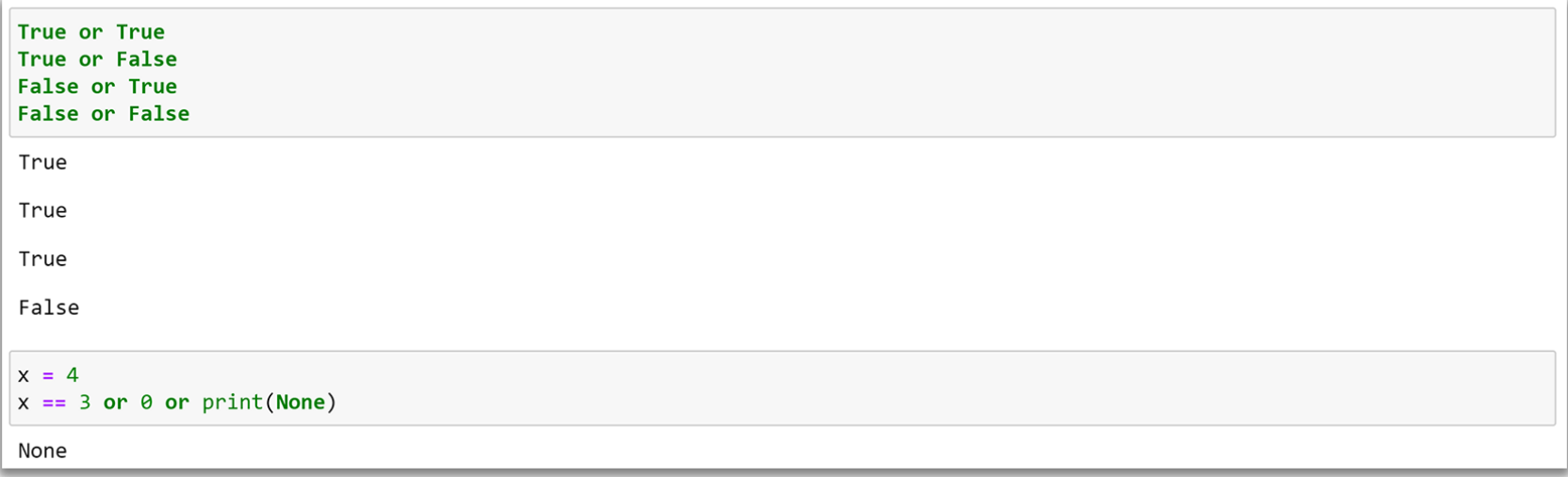

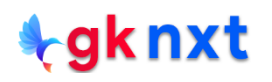

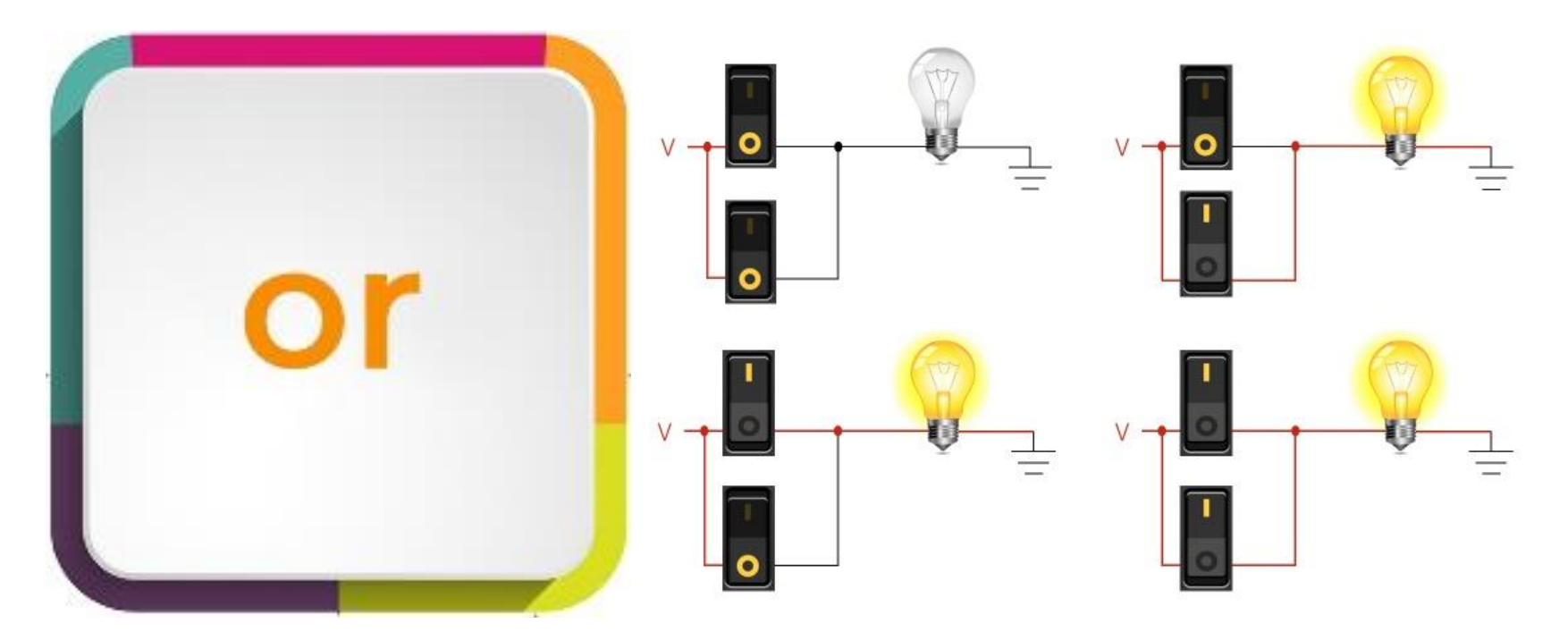

When **or** operator is used to combine two objects in a single expression, Python internally uses **bool()** to determine the truth value of the operands and returns the operand on the left if it evaluates to True. Otherwise, it returns the operand on the right.

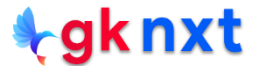

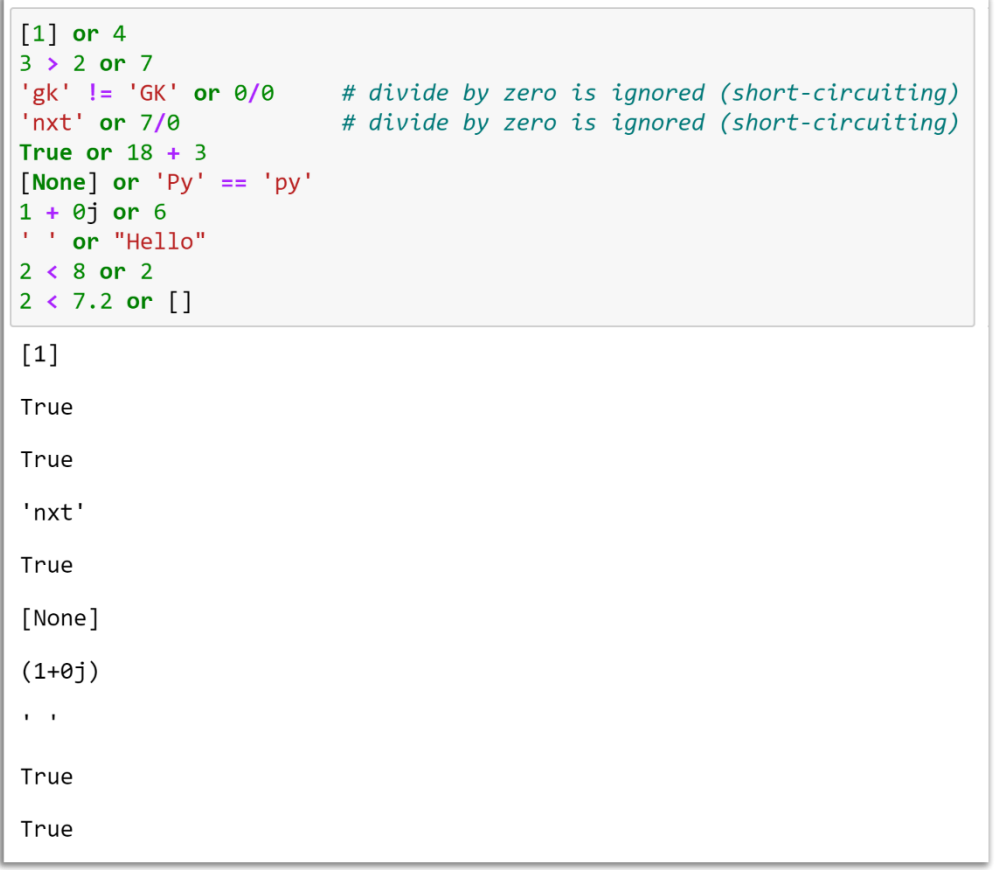

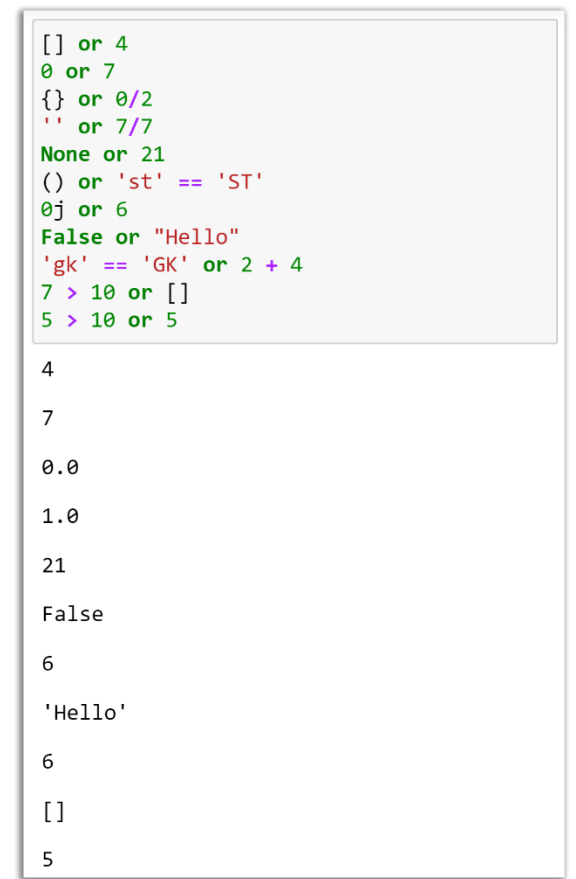

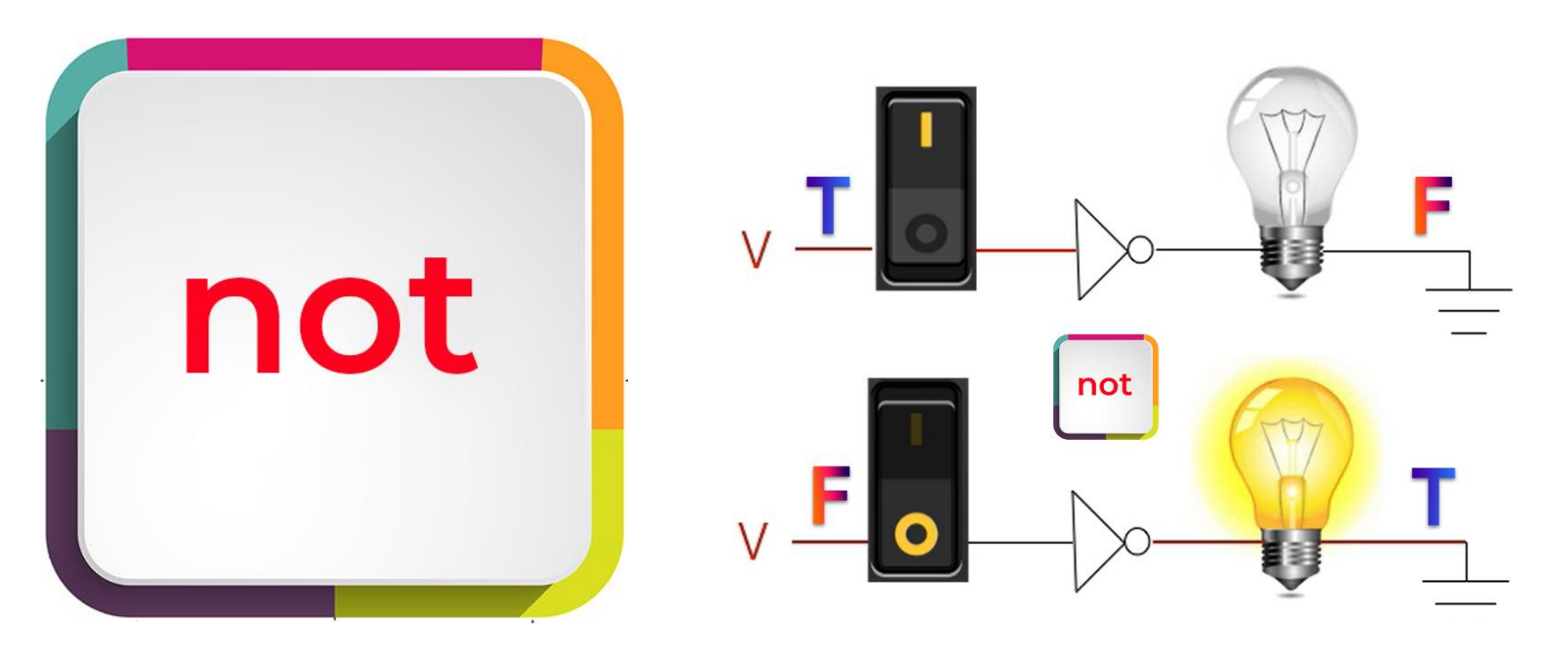

**not** operator inverts the truth value of Boolean expressions and objects. It's a unary operator ( it takes only one operand) Its operand can be a Boolean expression or any object including user-defined objects. The sole task of **not** is to reverse the truth value of its operand.

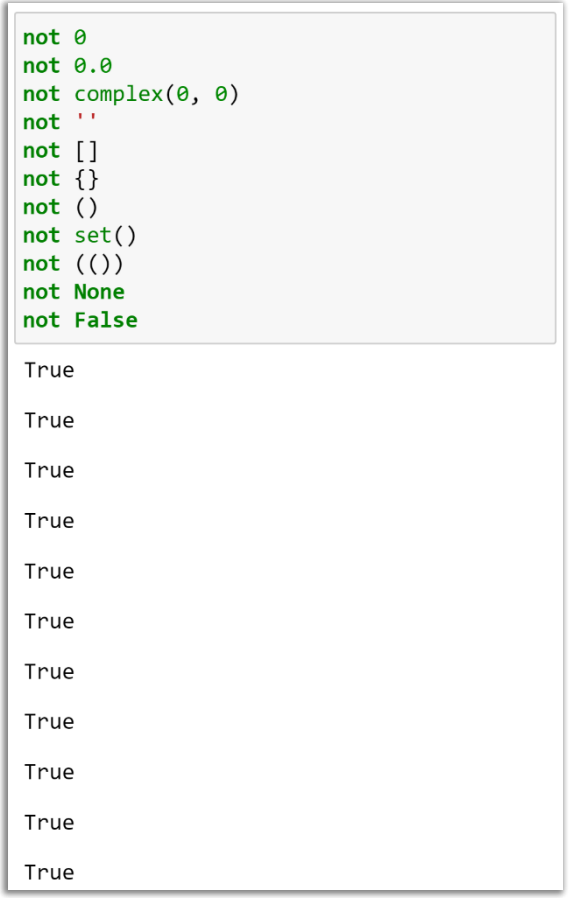

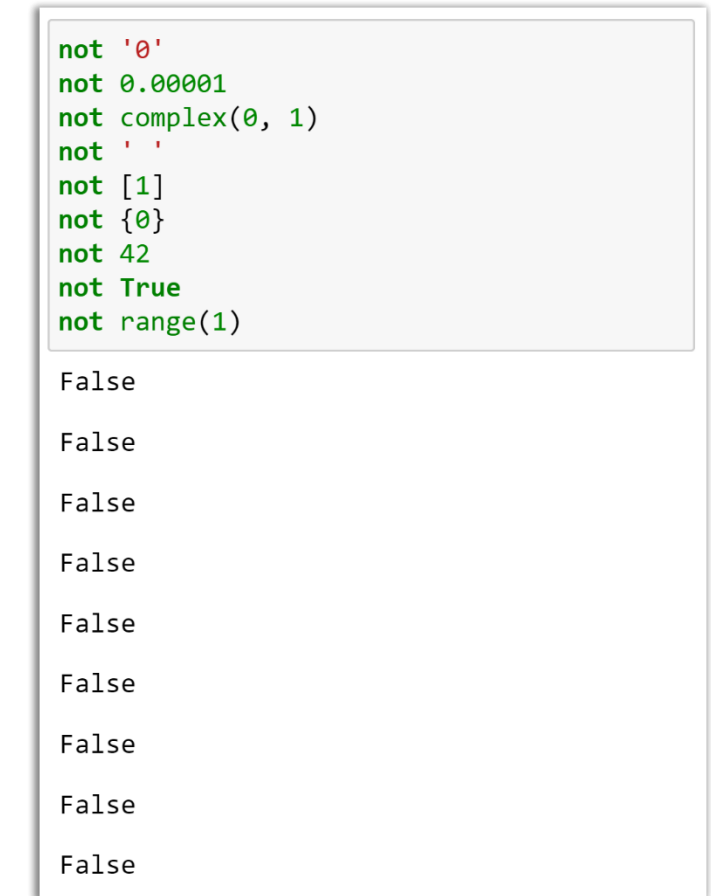

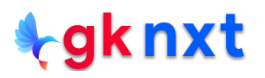

# **Operator Precedence**

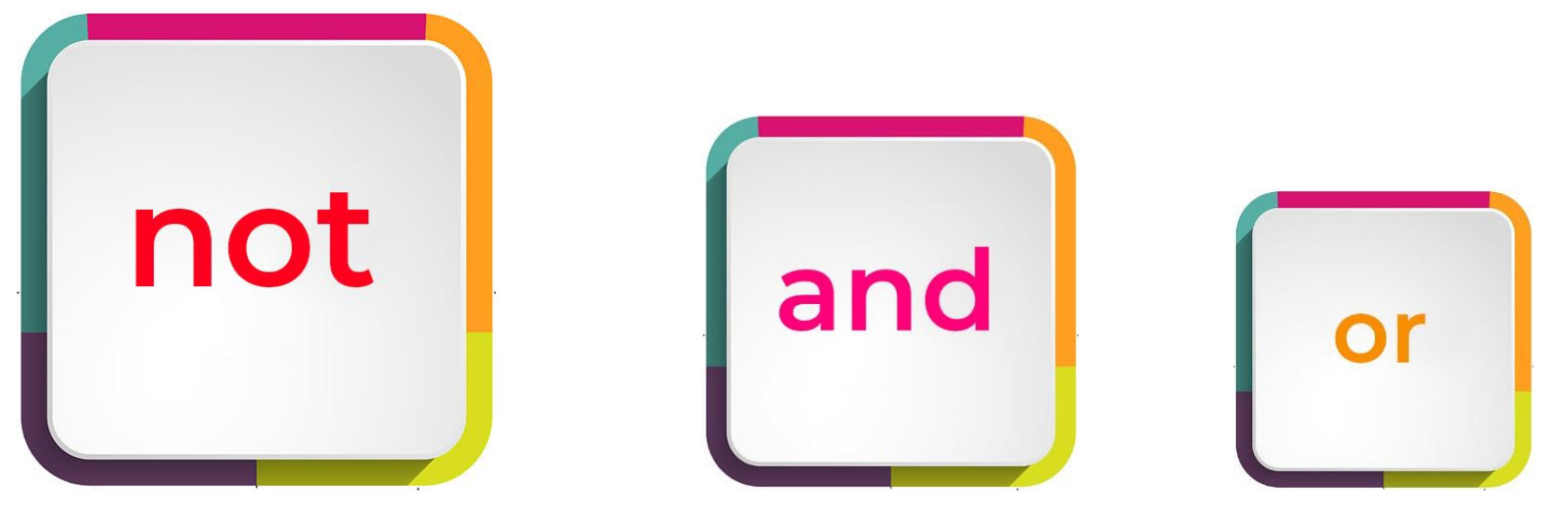

In the expression evaluation, **not** has higher priority than **and** which has higher priority than **or** and evaluation moves from left to right for equal priority operators and brackets **( )** have higher priority then all the operators

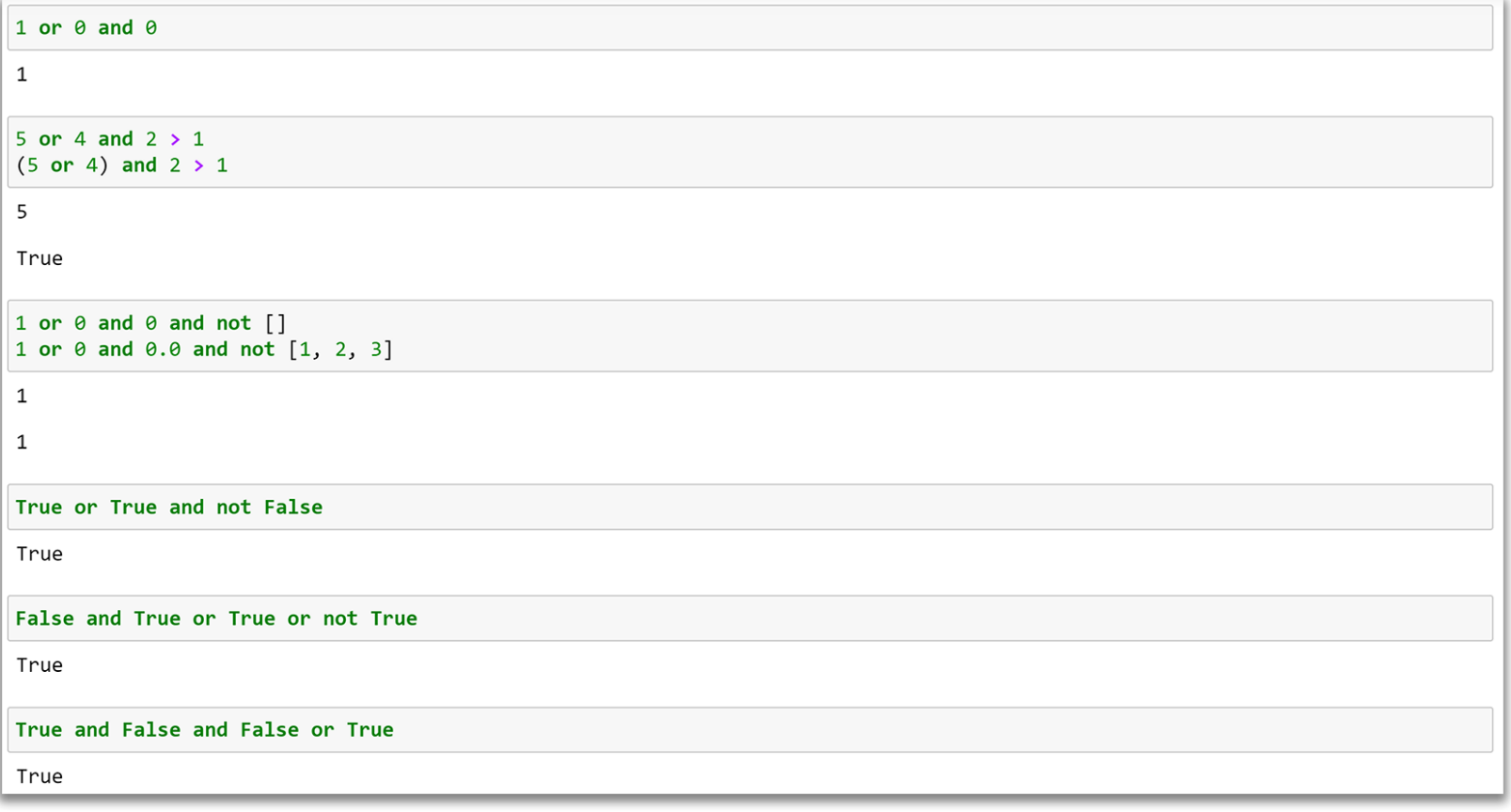

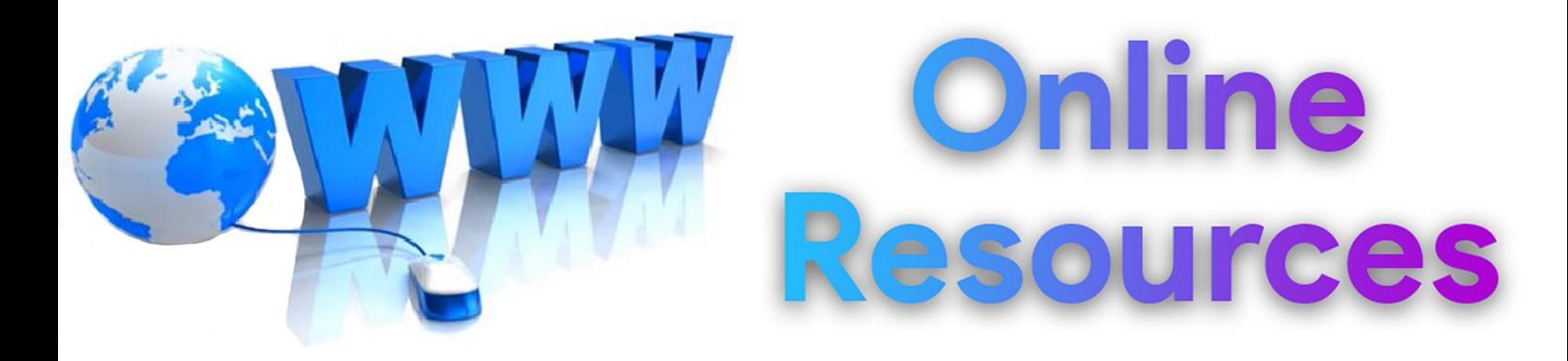

### For best python resources, please visit:

## gknxt.com/python/

Python **Bootcamp** & Masterclass

### **Thank You** for your Rating & Review

knxt